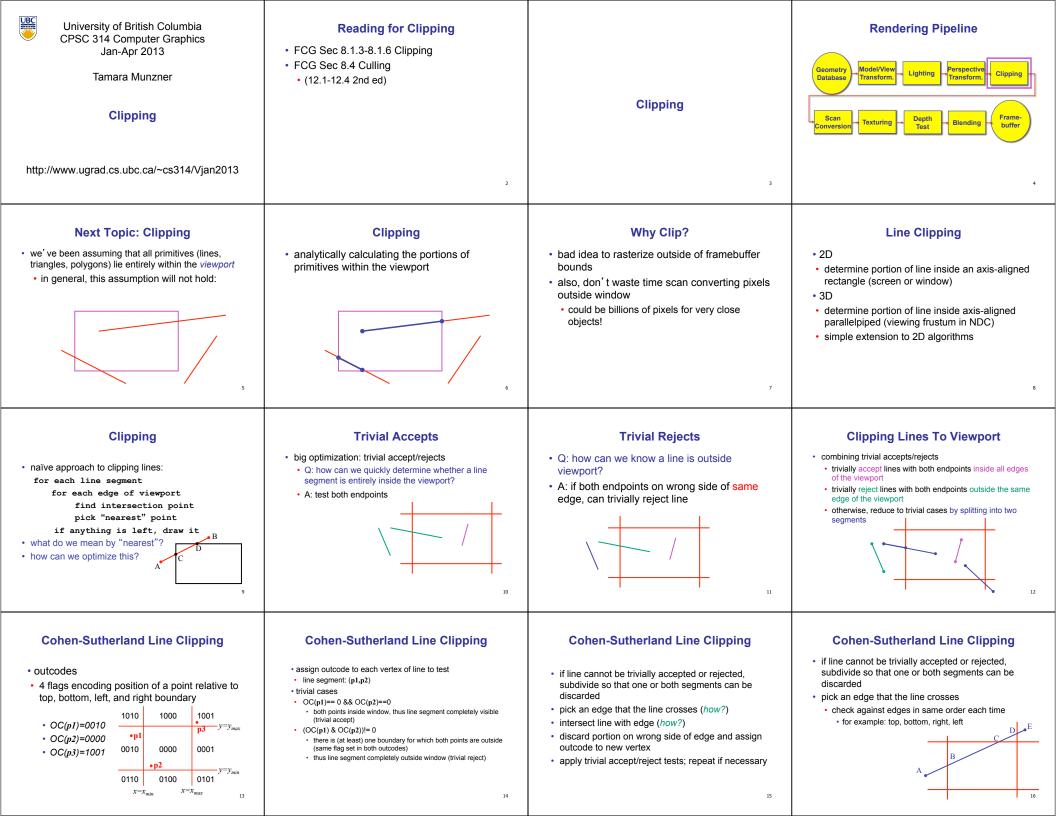

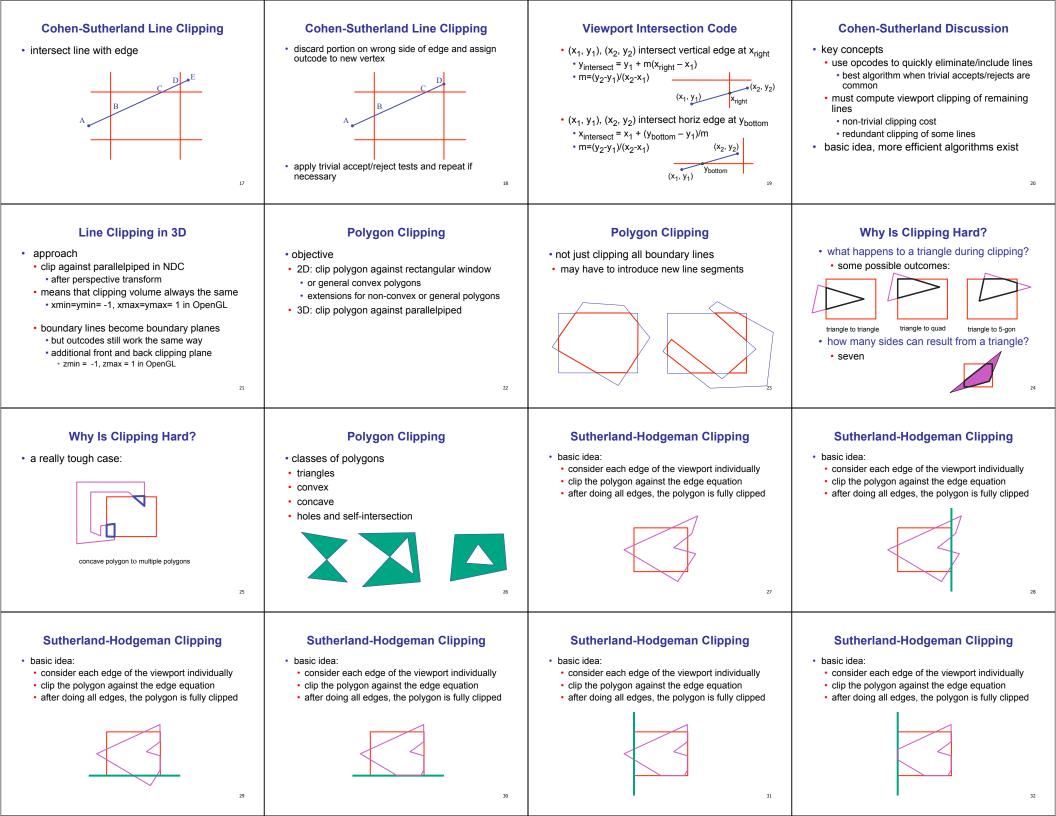

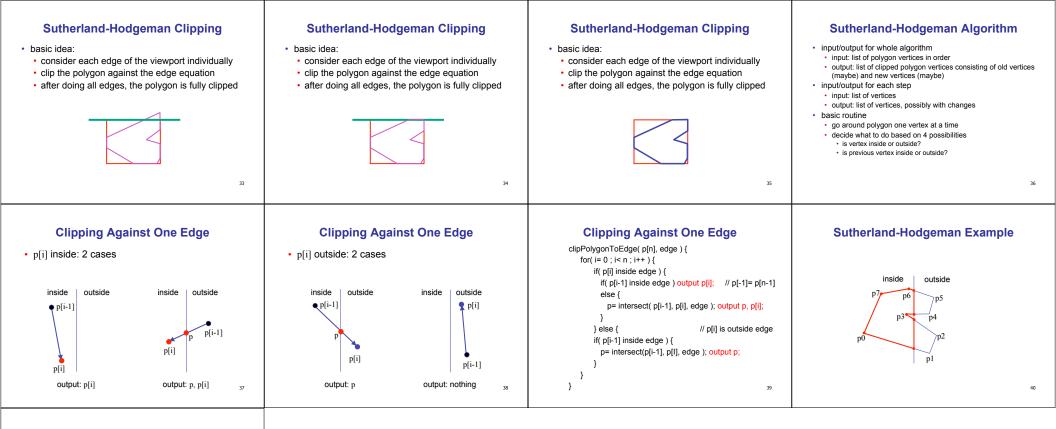

## Sutherland-Hodgeman Discussion

- similar to Cohen/Sutherland line clipping
   inside/outside tests: outcodes
- intersection of line segment with edge: window-edge coordinates
- clipping against individual edges independent
- great for hardware (pipelining)

hardware rendering

• all vertices required in memory at same time

41

not so good, but unavoidable
another reason for using triangles only in